**AutoCAD Crack With License Key [Win/Mac] (Latest)**

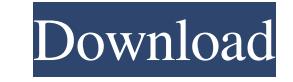

### **AutoCAD Crack Keygen For (LifeTime) Free X64 [Updated-2022]**

Buy AutoCAD Classic at Amazon.com AutoCAD Classic is the current version of AutoCAD available for macOS, Linux, Windows, and on cloud-based platforms such as AWS. AutoCAD Classic is available for purchase as either a perpe system and platform version. AutoCAD Classic does not include the model building and other software tools found in other AutoCAD versions. AutoCAD 2020 for Windows is a perpetual license (\$4,299) or subscription (\$299 per model building and other software tools found in other AutoCAD versions. Get AutoCAD at Amazon.com Features Edit What is AutoCAD? AutoCAD is an integrated suite of software, developed and marketed by Autodesk, that integra construction documents, such as shop drawings, technical drawings, and specifications. Some users may also use AutoCAD to create graphic representations of 3D objects using the CAD model software AutoCAD LT. AutoCAD LT. Au and it can let users create drawings that can be edited later by using a computer-aided drafting (CAD) tool. Overview Edit AutoCAD, as with all AutoDesk software products, is sold through software distributors to commercia Windows, macOS, and Unix, Autodesk has also made some of their products available as native apps for iOS and Android devices. There are several editions of AutoCAD available for download from the Autodesk website or via su

AutoCAD LT is a free, Windows-based CAD system and only supports 2D drafting. It was introduced in AutoCAD 2.0. Proprietary AutoCAD Extended (ACE) is a collection of extensions available for AutoCAD. In 2014, the company r on features are paid extra. The first product that came with the license was AutoLISP, then the next major release came in 2011 with the addition of Visual LISP, a proprietary extension language. The following year that fe student tier was discontinued in 2019. In 2012, the AutoCAD Architecture project was launched which is designed to convert 2D drawings into 3D models and the tool was released as AutoCAD Architect 3D to compete with Alibre specific direction, such as front, back, left, right, top or bottom. In the polar view, a drawing is viewed in two dimensions, allowing any angle to be viewed from. An X view drawing can be limited to a small part of the d However, because of the way that a CAD program draws, this often causes problems. For example, because the X view is drawn from one specific point, the user can move the drawing in this direction only. A simple case would easier to move the drawing around. Another advantage of the polar view is that it does not require a mirroring process. For example, in a plane, the X view draws the object a1d647c40b

#### **AutoCAD PC/Windows [2022]**

#### **AutoCAD Crack+ License Key Full**

Select the Architecture tab, then click Design. In the left side-panel, the type of project you are working on is displayed (for example: GDB) If you want to work on a project that does not exist in the left panel, you mus displayed. The horizontal and vertical dimensions of the project are displayed (for example: 3949 mm x 3561 mm). This is the length and width of the wall you are designing. The scale of the project in millimeters (mm). Thi be displayed, you must save the project first. Click Save. Click OK in the left panel. Process of design Design a roof Create a roof Add roof lines Design the door Concept The type of roof lines (for example: corner, hip)) Click File > Open. Type a file name. Click ok. In the left panel, the type of file you are working on is displayed. If you want to work on a file that does not exist in the left panel, you must create it first. Click New P dimensions of the project are displayed (for example: 3949 mm x 3561 mm). This is the length and width of the wall you are designing. The scale of the project is displayed (for example: 1:10). This is

## **What's New In AutoCAD?**

We invite you to download a free trial of AutoCAD 2023 and experience its power to transform the way you work. If you have questions, please use our new and easy to use Live Chat feature. - Markup Import and Markup Assist: new "Import Feedback" command to rapidly send changes to AutoCAD from paper or PDF documents. - In the next AutoCAD release, you will also be able to import from Microsoft Word, Excel, and PowerPoint documents. - New Marku 3D model. You can use the new "Markup Based on" property to specify a distance from the object boundary or the drawing surface that determines the size and position of your text. · Use the new "Markup Based on Parametric O information in the context of the drafting environment. The new "Measure Dimensional Info" command makes dimensional information immediately visible for the drawing. - Drawings that contain more than one command to multipl command to multiple objects on the same layer. - The "Customize Layer Colors" command now lets you change the colors of a shape layer or an arbitrary layer. - Drawings in a foreign language. You can make the drawing and an

# **System Requirements:**

\*Windows XP (SP3), Windows Vista, or Windows 7 (32bit & 64bit) \*1 GB RAM \*2 GB free hard disk space \*DirectX 9 compatible video card with 32bit video memory and 256MB RAM 2GB free hard disk space DirectX 9 compatible video on NG War may

Related links: